## SAP ABAP table TIMESOBPOP {Structure for Reference Object Input in Dialog Box}

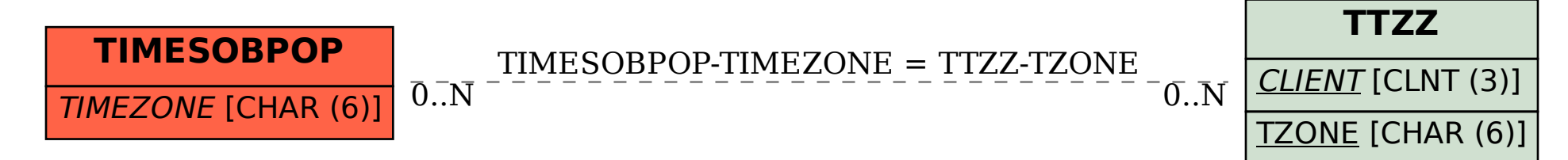